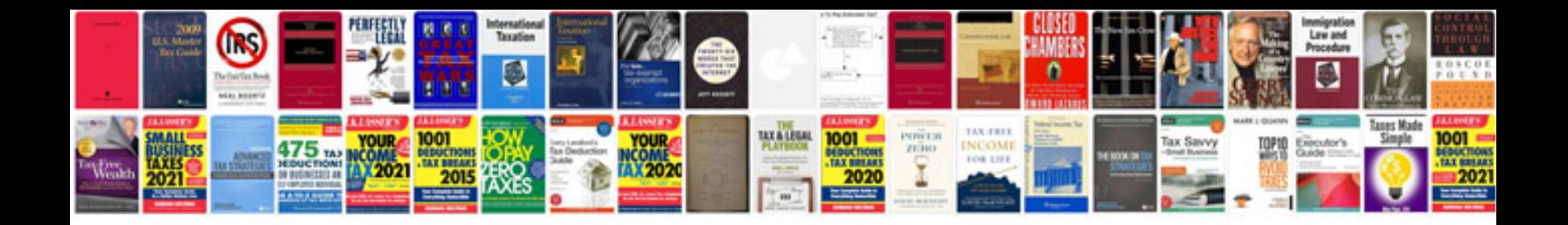

**How do i fill in a form**

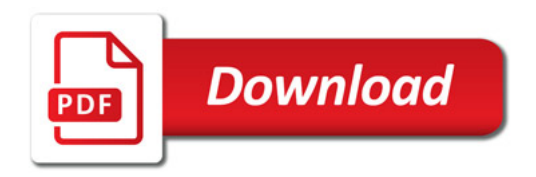

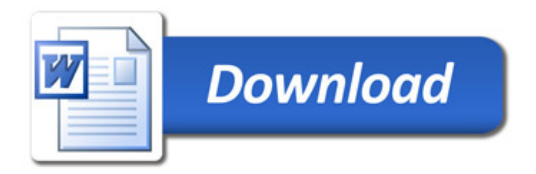